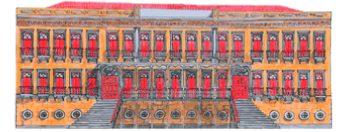

## **NOME:**

 $\mathcal{D}$ 

## COMPLETE AS PALAVRAS COM O PEDACINHO QUE ESTÁ FALTANDO. DEPOIS LIGUE AS IMAGENS AOS NOMES DO QUADRO.

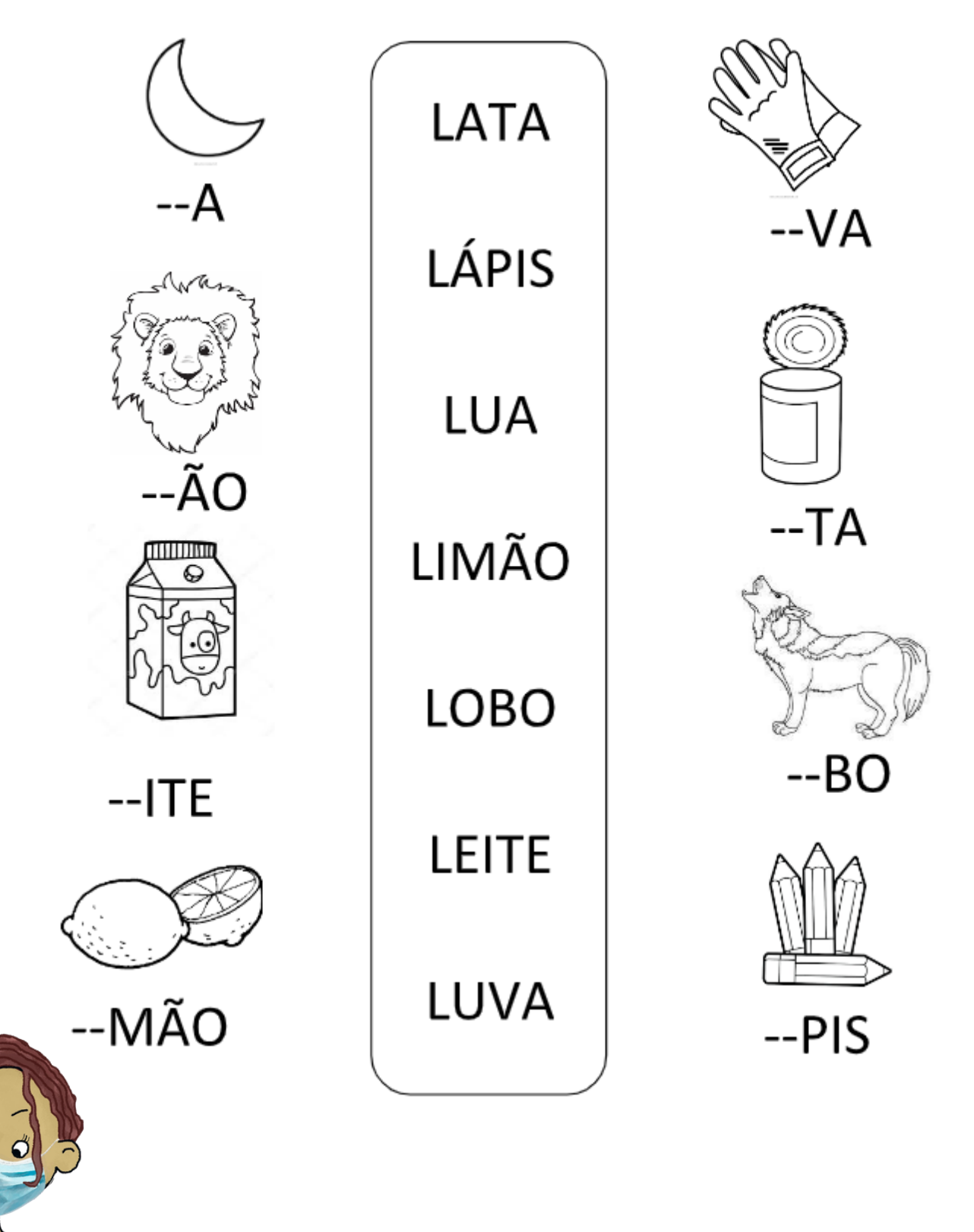